Visual Basic 60

- 13 ISBN 9787810701037
- 10 ISBN 7810701037

出版时间:2000-01

页数:334

版权说明:本站所提供下载的PDF图书仅提供预览和简介以及在线试读,请支持正版图书。

www.tushu000.com

Visua1Basic6.0 Microsoft 32 Windows Internet WisualBasic5.0 VisualBasic6.0 and VisualBasic6.0 and VisualBasic6.0

 $\Box$  internet VisualBasic

VisualBasic

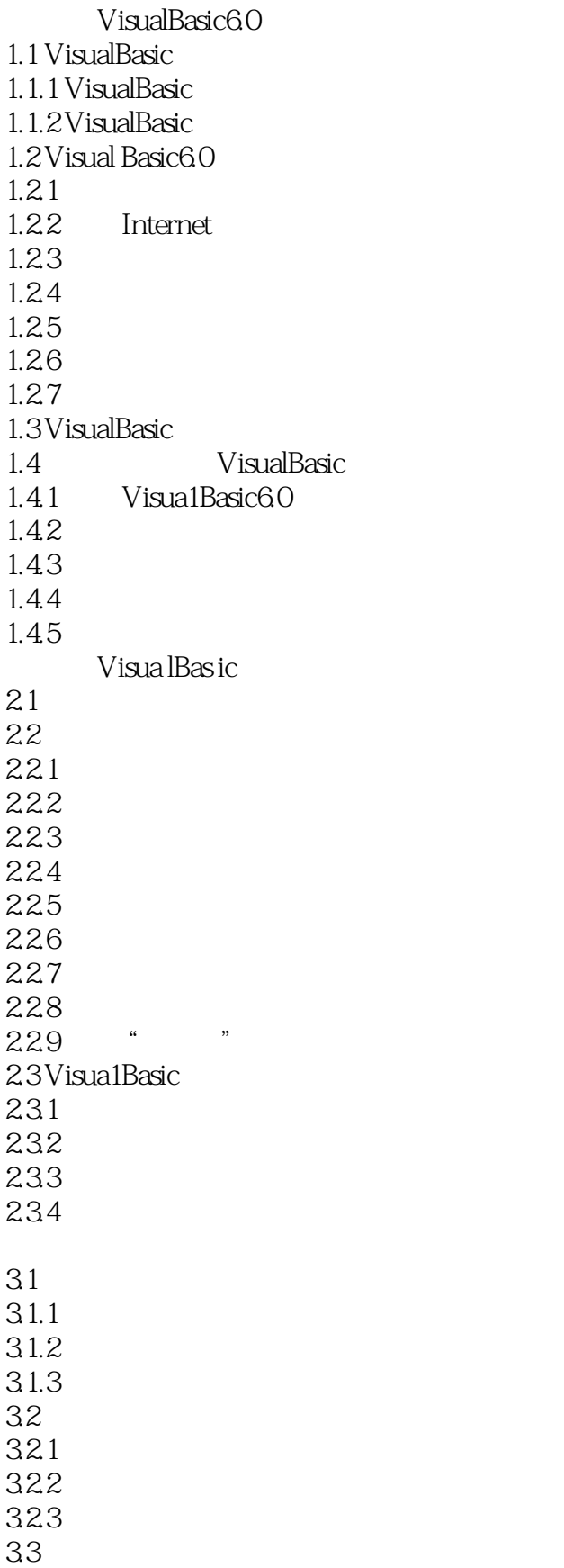

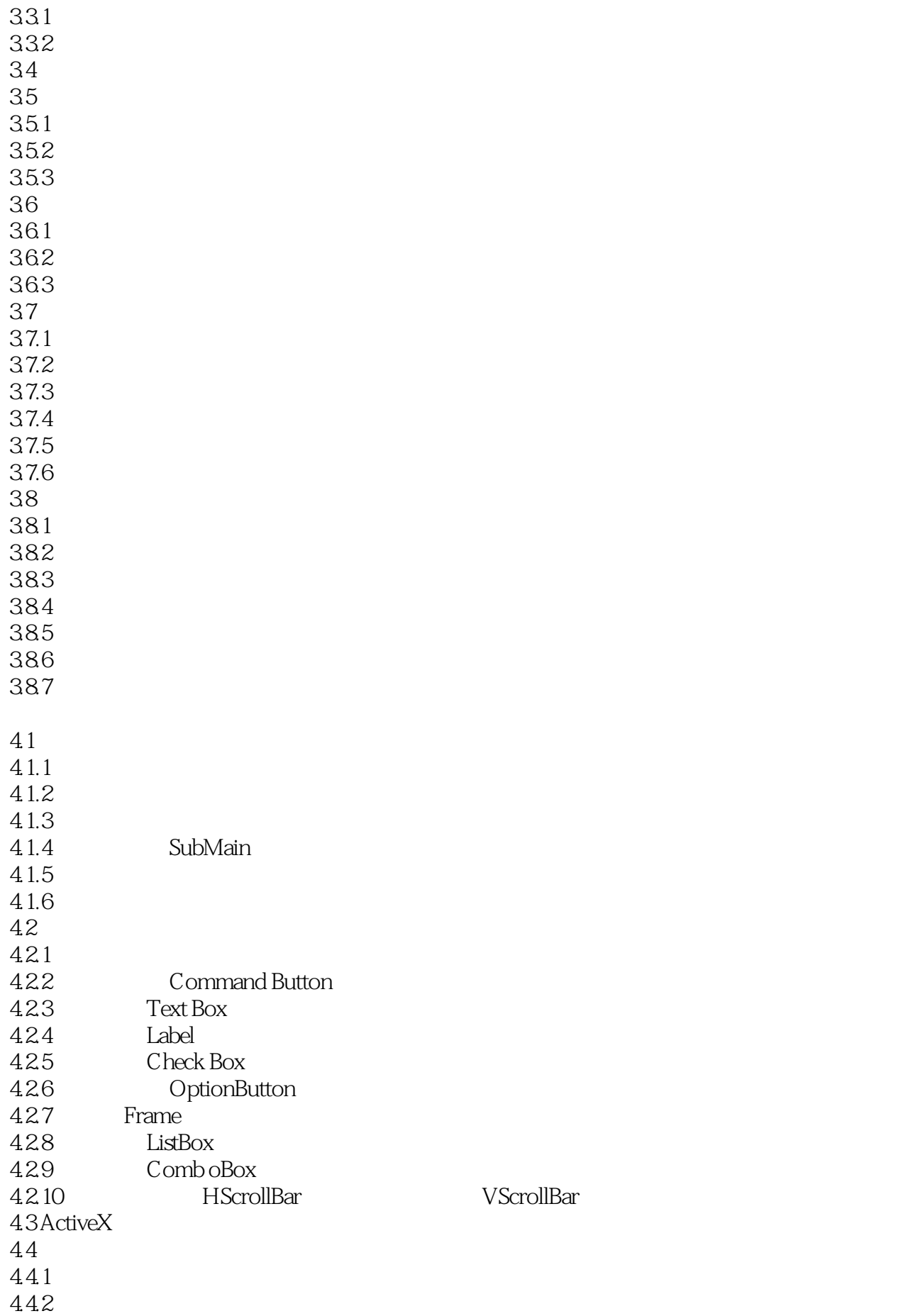

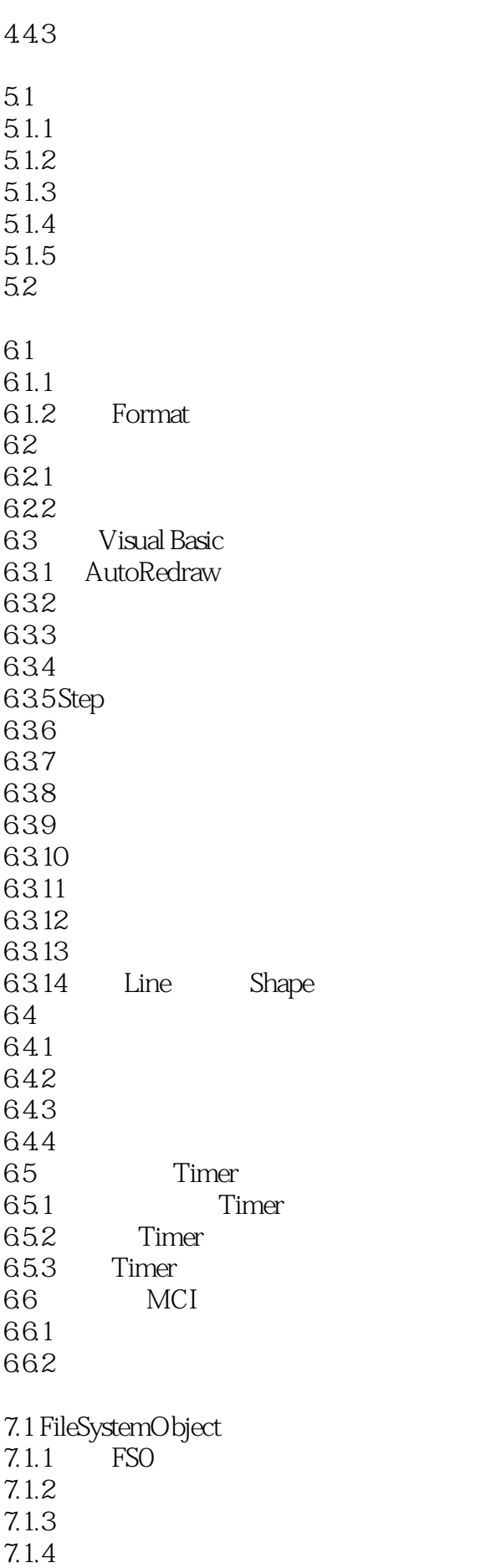

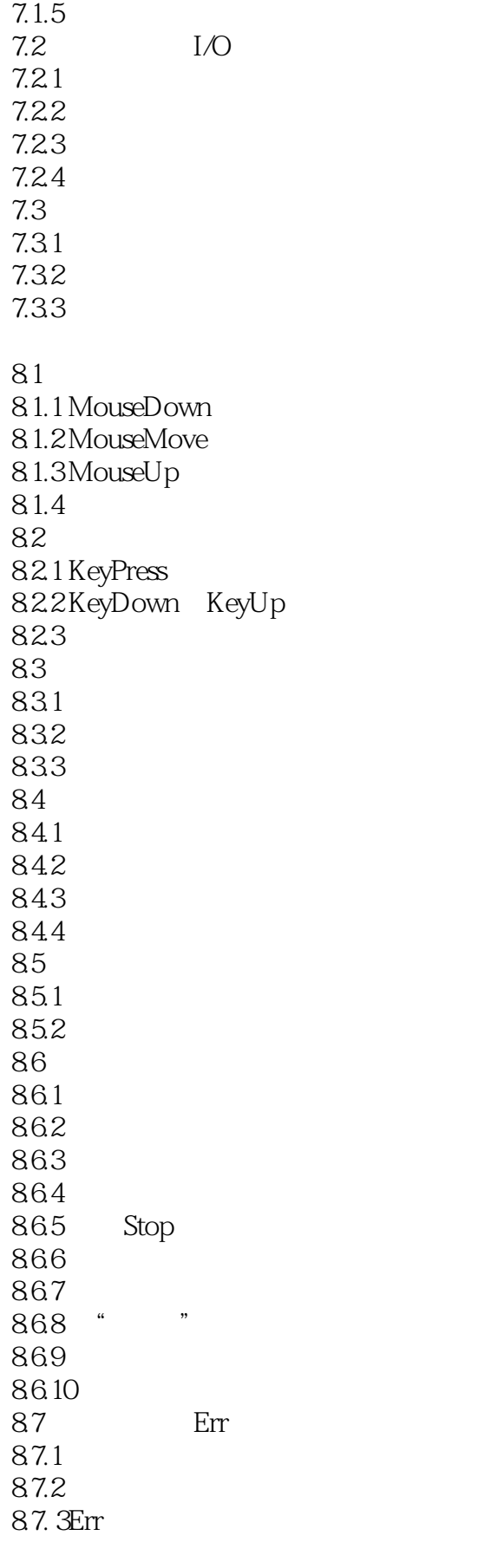

 $9.1$ 

 $9.1.1$  $9.1.2$  $9.1.3$  $9.1.4$  $9.1.5$ 9.2 9.2.1 Visua1DataManager<br>0.2.2 " 9.22 9.3 Data  $9.31$  Data 9.3.2 Data 9.33Data  $9.34$  Data  $9.4$ ADO 9.4.1 ADO  $9.42$  ADO  $9.43$  ADO 9.4.4 ADO 9.45 ADO 9.5  $9.5.1$ 9.5.2 9.5.3 DataList DataCombo 9.5.4 DataGrid 9.5.5 MSC hart 9.6 9.6.1 9.62 9.6.3 通过数据环境 自动生成绑定控件 9.7 9.7.1 9.7.2 Find<br>9.7.3 Seek 9.7.3 9.7.4  $9.7.5$ 9.7.6  $9.7.7$ 9.7.8 Refresh 9.7.9  $9.7.10$ 9.8 SQL  $9.81 SQL$ 9.82 9.83 9.9  $9.9.1$  $9.9.2$  HTML 10.1

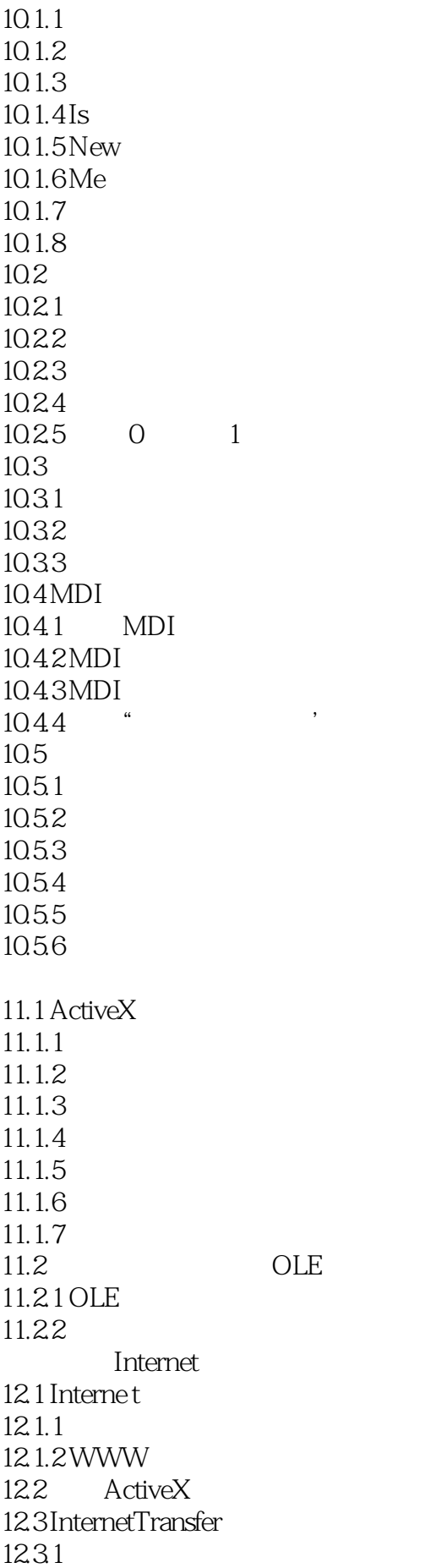

12.32 12.33 12.4 MicrosoftInternet<br>12.5 DHTML  $DHTML$ 125.1 DHTML 1252 DHTML 12.6 IIS 1 VisualBasic60  $\mathfrak{2}$ 

本站所提供下载的PDF图书仅提供预览和简介,请支持正版图书。

:www.tushu000.com